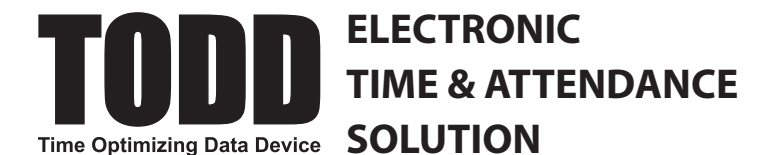

**CONTACT:**

## **NEW ACCOUNT SET-UP FORM**

*Simple and Affordable*

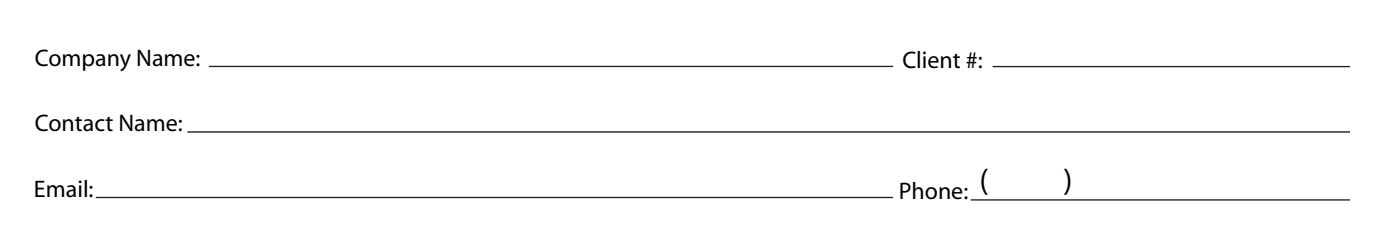

### **BASIC TIMEWORKSPLUS SET-UP :**

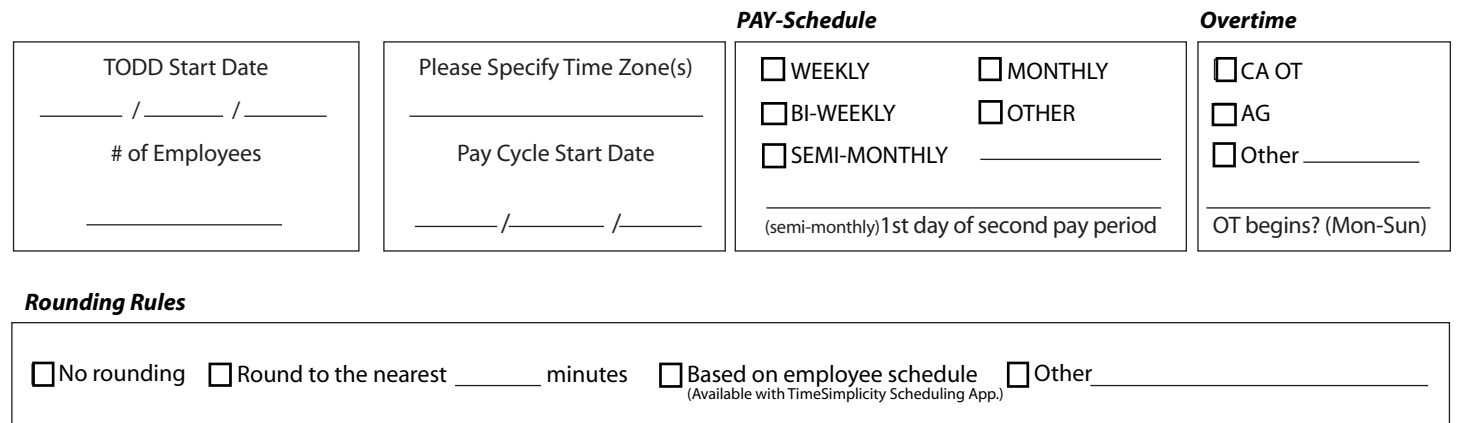

## **ADVANCED SETTINGS (Optional):**

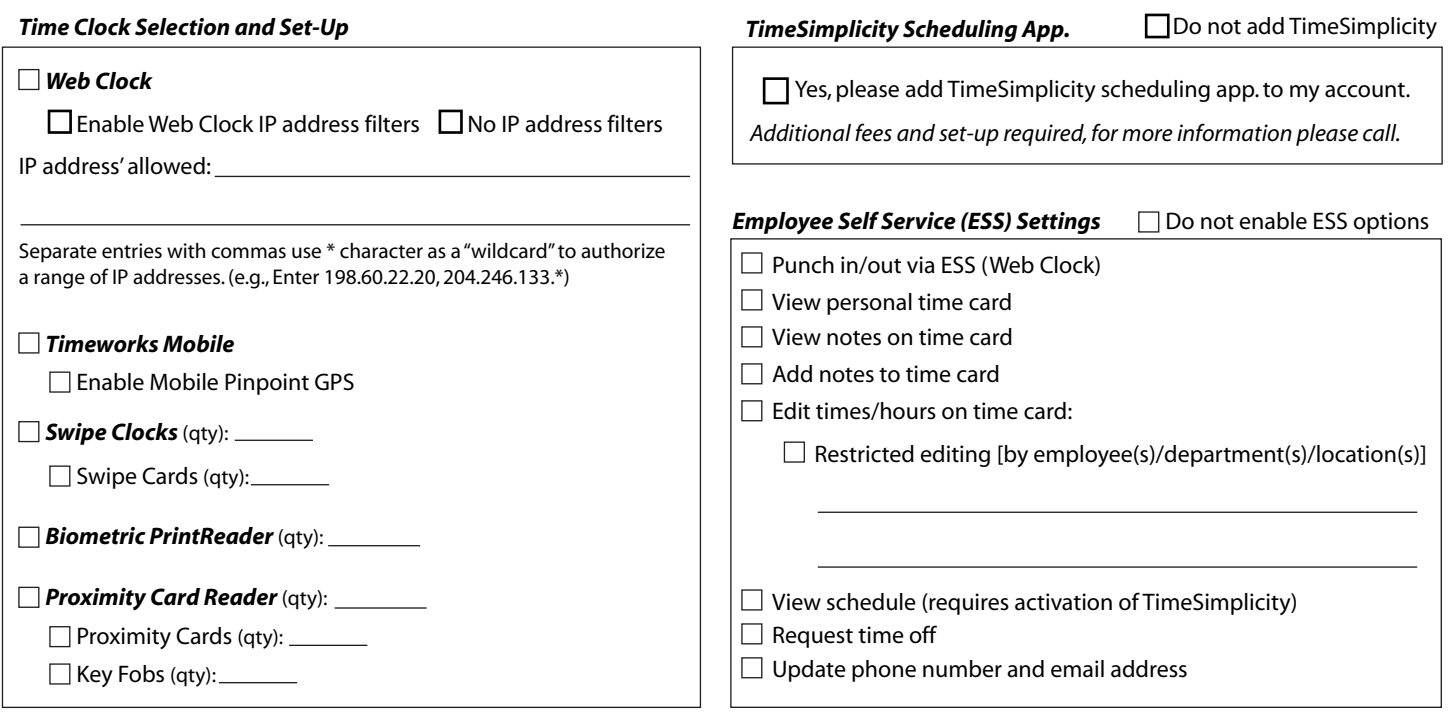

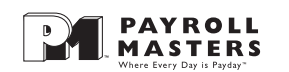

# **ADVANCED PROCESSING RULES SETTINGS**

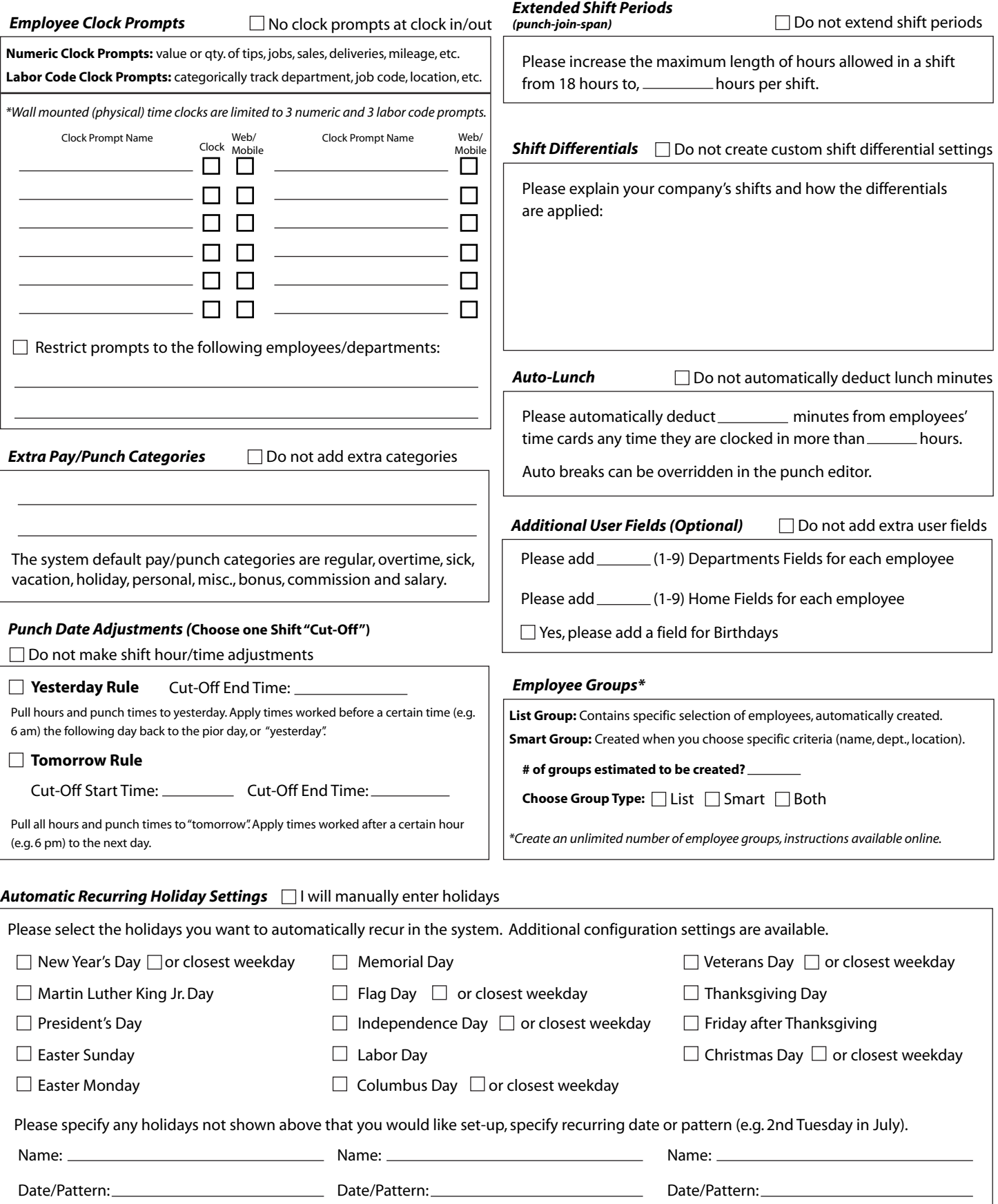

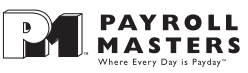

# **SUPERVISOR SETTINGS**

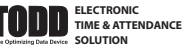

Edit/delete "unmatched" punches

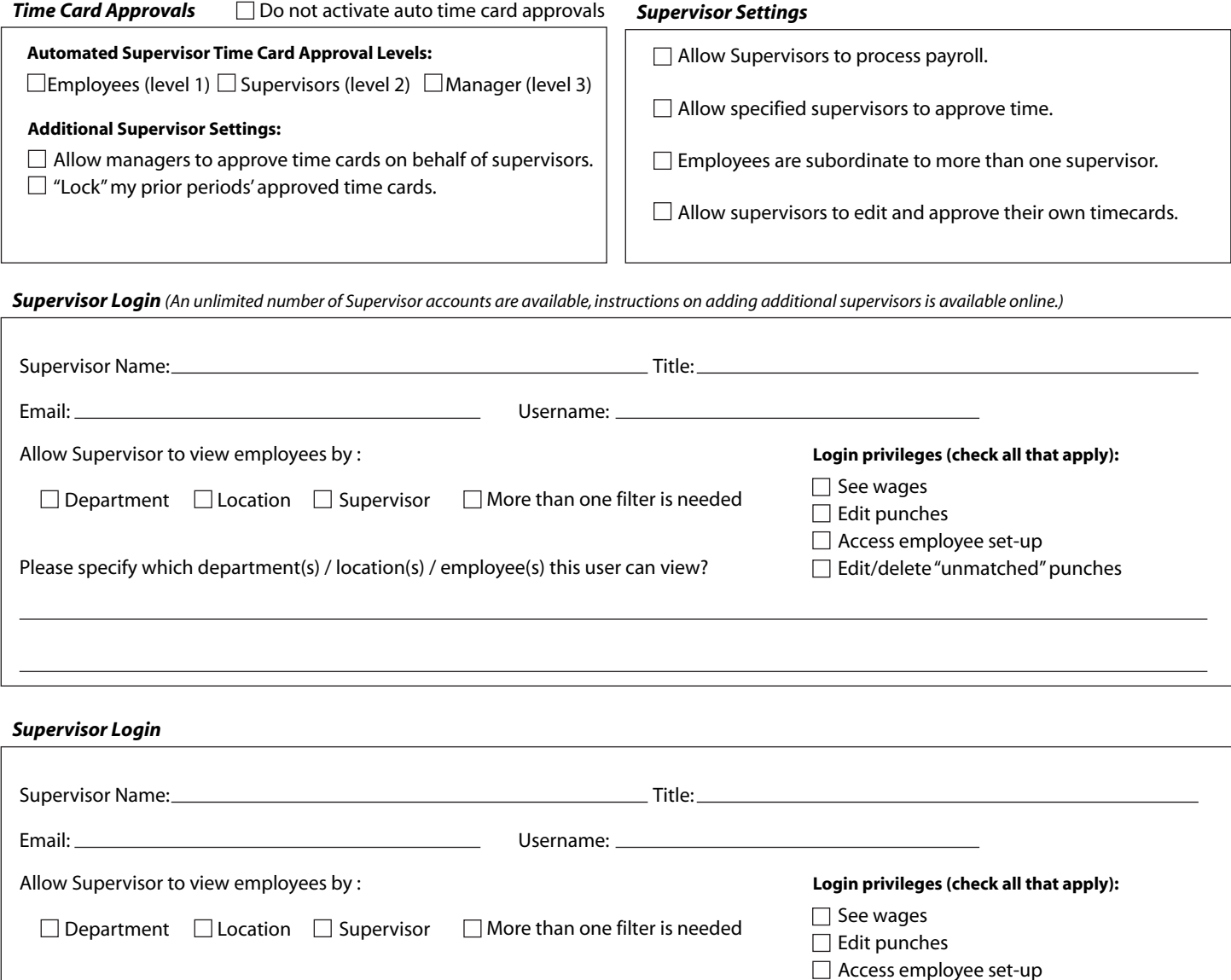

#### *Additional Details and Features*

Please specify which department(s) / location(s) / employee(s) this user can view?

Your timekeeping account can be configured to accommodate numerous additional features and custom settings. If any additional features are required to manage your staff's time and labor, please indicate below so further review can take place in a follow-up discussion. If you need to provide additional details for any questions in the "Advanced Processing Rules Settings" indicate the question name and provide additional details by attaching a separate sheet of paper with this set-up packet.

**Congratulations!** Now that this form is complete, save the file to your desktop. You may be asked to email the PDF or provide a printed copy to Kristina Lloyd at Payroll Masters (kristinal@payrollmasters.com / 707-307-6122).

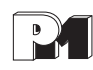